*TELOS. Revista de Estudios Interdisciplinarios en Ciencias Sociales UNIVERSIDAD Rafael Belloso Chacín ISSN 1317-0570 ~ Depósito legal pp: 199702ZU31 Vol. 16 (2): 278 - 299, 2014*

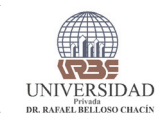

# **La alternativa del diagnóstico empresarial para la gestión directiva en las pequeñas empresas comerciales en Sinaloa**

Alternative Business Assessment for Management Policy in Small Business Enterprises in Sinaloa

*Deyanira Bernal Domínguez\*, Carlos Ernesto Mora Palazuelos\*\*, Georgina Guadalupe Arellano Unzaga\*\*\* y Karla Marcela Torres Carrillo\*\*\*\**

## **Resumen**

El diagnóstico empresarial es una herramienta de gestión organizacional que su importancia radica en identificar la situación actual del negocio en aspectos administrativos, operativos y financieros. La metodología aplicada fue el estudio de caso con un enfoque cualitativo y descriptivo. La unidad de análisis seleccionada es una pequeña empresa ubicada en Culiacán, Sinaloa, México.La Secretaría de Economía (SE) ofrece al sector empresarial mexicano una herramienta

- Maestro en Ciencias Administrativas con énfasis en Desarrollo Empresarial. Profesor de la Escuela de Optometría adscrito al Centro de Investigación y Docencia en Ciencias de la Salud de la Universidad Autónoma de Sinaloa. Culiacán, México. Correo electrónico: carlospalazuelos@uas.edu.mx
- Maestra en Administración por la Universidad de Occidente. Culiacán, México. Correo electrónico: gau\_15@hotmail.com
- Candidata a Maestra en Ciencias Administrativas con énfasis en Desarrollo Empresarial. Profesor de asignatura de la Facultad de Contaduría y Administración de la Universidad Autónoma de Sinaloa. Culiacán, México. Correo electrónico: karla.torres@uas.edu.mx

Recibido: Diciembre 2013 • Aceptado: Febrero 2014

Doctora en Ciencias Sociales. Profesor e investigador de tiempo completo de la Facultad de Contaduría y Administración de la Universidad Autónoma de Sinaloa. Culiacán, México. Correo electrónico: deyanirabernaldominguez@ gmail.com

electrónica libre en el internet para que desde sus compañías realicen un autodiagnóstico empresarial; ésta fue utilizada en la empresa de estudio para dar a conocer al empresariado sinaloense la existencia de la misma y los beneficios que conlleva realizar un autodiagnóstico para la gestión organizacional y así no requieran invertir en un despacho de consultoría altamente costoso para las empresas más pequeñas que en ocasiones les es casi imposible pagar. En el caso de estudio el área de finanzas es la que presenta mayor problema de gestión. Se propone la aplicación de herramientas financieras de planeación de inversiones, políticas de financiamiento y dividendos para la mejora en su gestión directiva. El área mejor evaluada es la de costos, sin embargo, el área de precios tiene muchas posibilidades de mejora, se propone alinearlas para su consolidación.

**Palabras clave:** PyMES, gestión organizacional, finanzas y diagnóstico empresarial.

### **Abstract**

The business assessment is a tool for organizational management whose importance lies in identifying the current state of the administrative, operational and financial aspects of a business. Methodology was the case study with a qualitative, descriptive approach. The selected unit of analysis was a small company located in Culiacan, Sinaloa, Mexico. The Secretariat of the Economy (SE) provides a free online internet tool for the Mexican business sector so that they can perform a business self-diagnosis for their companies. This tool was used by the company under study to publicize its existence to the Sinaloa business community and the benefits of self-diagnosis for organizational management, avoiding an investment in expensive office consulting, since it is almost impossible for smaller companies to pay these fees. In the case study, the finance area presents the biggest problems for management. The study proposes the implementation of financial investment planning tools, financing policies and dividends to improve its management policy. The area with the best evaluation is costs; however, the pricing area has many possibilities for improvement; alignment is proposed for its consolidation.

**Keywords:** SMEs, organizational management, finances and business assessment.

### **Introducción**

Las organizaciones de tamaño Micros, Pequeñas y Medianas Empresas (MiPyME´s), representan el 99.8% del total de unidades económicas en el país, a su vez, generan el 26.1% del Producto Interno Bruto (PIB). Su importancia social radica en que generan el 64.8% de los empleos en México según datos publicados en 2009 en los censos económicos del Instituto Nacional de Estadística y Geografía (INEGI).

Por lo anterior, muchas de las investigaciones en ciencias administrativas se orientan a detectar problemáticas en esta estratificación de negocios para diseñar estrategias que contribuyan a su permanencia, crecimiento y consolidación. Estudios realizados recientemente (Fernández, Castillejos y Ramírez, 2012) sostienen que el diagnóstico empresarial le permite al propietario de la Pequeña y Mediana Empresa (PyME) tener un panorama en tiempo real de la situación actual de su organización. Con base en su investigación, a través de una matriz FODA (fortalezas, oportunidades debilidades y amenazas) afirman que los principales problemas de las empresas en su estudio fueron: débil rentabilidad, funcionamiento empírico o improvisado, ausencia de estrategias de comercialización y competitividad, falta de capital humano capacitado y eficiente, y escasa cultura del sector económico al que pertenecen.

Por otra parte Espinosa (2009) afirma que un problema generalizado de los negocios es la falta de integración, considerándose ésta como un elemento de éxito en los negocios. El diagnóstico empresarial es un análisis integral que evalúa cada una de las áreas que conllevan al logro de una misión y objetivos estratégicos –en un contexto real de la situación actual para contar con bases sólidas de información y realizar planes de largo plazo.

Según investigaciones de Rodríguez (2010) los principales problemas en las empresas MiPyME´s están en la falta de planeación, control y dirección, ase-–vera que las causas principales de fracaso son:

- Ausencia de estudios preventivos (29%): la falta de estudios previos tales –como estudios de mercado, formulación y evaluación de proyectos, estudios fiscales.
- Falta de conocimiento y habilidades administrativas (22%); desconoci-–miento de las funciones administrativas formales como planear, organizar, dirigir, controlar, gestionar.
- Ausencia de experiencia en el área (18%): los propietarios crean empresas –sin contar con el conocimiento del sector.
- Escasez de personal calificado (14%): esto sucede porque no consideran –necesario contratar los servicios de personal calificado para áreas en específico.
- Inflación (12.4%): atribuido al desequilibrio económico producto del aumento general de los precios.
- Fraudes y/o robos (3.6%): producto por actos de mala fe y delitos que ocasionan los empleados a las MiPyME´s.
- Desastres (1%): catástrofes naturales que azotan devastando a una región.

En opinión de Rodríguez (2010), los ambientes globales han propiciado procesos continuos de transformación en las estructuras sociales de las empresas privadas. Por ello, se han realizado estudios sobre la problemática que conlleva este entorno cambiante, encontrándose que las PyMES desde que inician sus ope-

raciones se enfrentan a diversos problemas. Éstos estudios destacan en orden de importancia, los siguientes: recursos humanos, deficiencias del gobierno, falta de seguridad con los proveedores, financiamiento, materias primas (calidad y escasez), mercados, competencia y deficiente organización, falta de planeación estratégica y la poca administración de sus recursos humanos. De igual forma, investigaciones realizadas por Cereceres, (2007), muestran que aproximadamente a un 40% de los empresarios de las PyMES mexicanas no les interesa crecer, pues suponen que siendo grandes perderían el control de sus empresas.

Como resultado de estudios de caso en grandes empresas, como los realizados por Borboa, Rodríguez, Cereceres y Del Castillo (2006); así como Rodríguez (2012), destacan que el éxito de su crecimiento se debe a la óptima gestión empresarial que implementan día a día, donde los propietarios y directivos están constantemente capacitando e innovando.

A medida que transcurre el siglo XXI las nuevas tendencias económicas y demográficas están influyendo directamente en la cultura organizacional. Es importante que hoy en día el empresario esté preparado para responder a las necesidades que la sociedad demanda, pero sobre todo a los cambios generados por la globalización y la constante lucha de las empresas por competir por una porción más del mercado. Es por ello que se afirma que es prioritaria la capacitación continua a todos los miembros de la organización, pero principalmente al equipo directivo y los propietarios para que propicien los cambios pertinentes en sus organizaciones y puedan hacer frente a los compromisos que la sociedad les demanda.

### **Antecedentes y marco teórico**

El diagnóstico empresarial permite evaluar, controlar y mejorar todas aquellas actividades que se realizan para la comprensión, control y predicción del desempeño organizacional; Armas y Artiles (2009) proponen una herramienta con base en la gestión de la información y el conocimiento en las empresas, como dos procesos que no pueden ser separados uno del otro. Asimismo, Bernal y Saavedra (2013), argumentan que los modelos e indicadores que utilizan los empresarios del sector de la industria de alimentos en Sinaloa para la toma de decisiones de inversión son la liquidez, la solvencia, rendimiento operativo, programas de estímulos y análisis de la capacidad de los empleados, evolución de la posición competitiva y monitoreo de objetivos. La gestión de las inversiones a través de sistemas de información sobre el flujo de efectivo descontado, rendimiento sobre la inversión, retorno sobre capital y valor económico agregado no son utilizados. Esta información no se aplica para la toma de decisiones de inversión y en consecuencia desconocen el potencial de sus empresas. Por otra parte, Bernal y Amat (2012) identificaron la ausencia de información financiera sectorial, por lo que proponen la publicación de un anuario de ratios financieros sectoriales en México que permita a los empresarios realizar comparativos de sus razones financieras para una mejor interpretación de sus resultados.

Por lo anterior, el diagnóstico empresarial le permite al propietario de la pequeña y mediana empresa tener un panorama informativo interno en tiempo real de la situación actual de su organización (Fernández *et al*. 2012). Por otro lado, Moya, González y Martínez (2008) afirman que el diagnóstico estratégico proporciona las bases para aprovechar al máximo las fortalezas y disminuir las debilidades para el diseño de una estrategia de ventaja competitiva, aprovechar oportunidades y contrarrestar amenazas; y con ello se propicia la mejora en la gestión de empresa.

En estudios de Espinosa (2009) se destaca la importancia del diagnóstico empresarial, para conocer el estado actual de la integración del sistema de dirección en la empresa bajo estudio, poniendo de manifiesto el nivel de integración de la empresa a partir de sus relaciones internas y externas.

Para llevar una adecuada gestión directiva, Schick y Lemant (2002) explican la importancia de implementar un diagnóstico empresarial en las organizaciones. Para ello, se propone el análisis de las áreas de: organización, informática, inversiones, producción, compras, stocks, ventas, tesorería, personal y recursos humanos.

En concordancia, el modelo de Cuadro de Mando Integral o *The Balanced Scorecard*, es una herramienta idónea para realizar un análisis de diagnóstico empresarial y monitoreo de resultados. Éste fue diseñado por Kaplan y Norton (2009). Los objetivos e indicadores provienen de la visión y estrategia de la empresa, en las que se contempla a la organización desde cuatro perspectivas: la financiera, la del cliente, la del proceso interno y la de formación y crecimiento de los trabajadores.

El principal objetivo de la perspectiva financiera es, detectar con indicadores de rentabilidad si se está llevando a cabo la estrategia de generación de valor. Posteriormente, al valorar la perspectiva del cliente, los directivos deben de tener una idea clara de los segmentos de cliente y empresas seleccionadas, así como los indicadores de cuota, retención, incremento, satisfacción y rentabilidad. En cuanto a la perspectiva del proceso interno, los directivos logran identificar los procesos críticos en los que deben de sobresalir con excelencia de querer resaltar en los objetivos de los segmentos de accionistas y de los clientes. En la perspectiva de aprendizaje y crecimiento argumentan que para alcanzar las metas en todas las organizaciones sobre objetivos financieros, expectativas del cliente y de procesos internos todo se centra en la capacidad y aprendizaje de los miembros de la organización. Los inductores del crecimiento y aprendizaje en las empresas proceden de tres fuentes muy importantes: los trabajadores, los sistemas y la igualdad de la organización. Se debe evaluar la inversión por parte de la empresa en el personal, sistemas y los procesos.

Como se observa, el cuadro de mando integral permite un monitoreo integral donde cada perspectiva es transversal al objetivo de las empresas con fines de lucro, es decir, para generar valor a los accionistas.

En opinión de Falco (2008), este modelo cuenta con los indicadores financieros tradicionales y con medidas de objetivos y estrategias a implementar en el futuro. Lo que le dará valor agregado y permitirá la correcta toma de decisiones en la organización. Adicionalmente, Gutiérrez (2005) afirma que el cuadro de mando integral apoya a superar la duplicidad de funciones, dado que permite que las diferentes áreas de la empresa trabajen en conjunto alineadas la misión, visión y objetivos estratégicos.

Cabe señalar que según un estudio de Bernal y Saavedra (2012), presentan resultados que pueden ser indicativos en la propuesta de un cuadro de mando integral, para las empresas del sector de la industria de alimentos en Sinaloa. Estas variables se relacionan con los inductores de valor para el crecimiento de las inversiones tales como: el comportamiento de las ventas, el de la utilidad de operación, los costos de financiamiento de socios, las expectativas, la liquidez, los apoyos gubernamentales y los sistemas de información gerencial.

Por otra parte, se analiza una herramienta que propone la Secretaría de Economía (2013) en México y que se localiza en internet. Aquí se presenta un sistema de autodiagnóstico que da la oportunidad a las empresas de autoevaluar 18 áreas distintas para conocer la situación actual del negocio: tecnología, medio ambiente, energía, personal, calidad, mercado, competencia, precios, productos, costos, compras, capacitación, administración, finanzas, mercadeo, comercio exterior, informática y mantenimiento. Este sistema permite a las MiPYME´s autoevaluarse para controlar y mejorar sus procesos administrativos y operativos para una eficiente gestión directiva. Cabe mencionar que Bernal (2009) identificó que el 41% de los empresarios del sector de alimentos en Sinaloa solicitaron apoyos gubernamentales y sólo el 29% los consiguió; de éstos, el 25% fue para la capacitación, asistencia técnica y consultoría empresarial, el 22% para créditos, el 16% para servicios de orientación e información y el 10% para estímulos fiscales. De ahí la importancia de dar a conocer esta herramienta de autodiagnóstico de la SE la cual se encuentra disponible para cualquier empresario.

Por lo anterior, la consultoría para realizar diagnósticos organizacionales es demandada por los empresarios de la entidad. Por ello, resulta pertinente dar a conocer las principales variables que se diagnostican desde tres diferentes modelos presentados en el cuadro 1. Se agrupan las áreas considerando como base la de Kaplan y Norton (2009) por ser más genéricas comparadas con las otras dos propuestas. Se analizan las coincidencias entre las propuestas de las áreas que deben diagnosticarse en una empresa para identificar las variables determinantes que crean valor a los negocios.

Para Schick y Lemant (2002) las áreas son: organización, informática, inversiones, producción, compras, stocks, ventas, tesorería, personal y recursos humanos. Para Kaplan y Norton (2009), el análisis de las perspectivas: financiera, del cliente, proceso interno, formación y crecimiento de los trabajadores. Además de las mencionadas del sistema de autodiagnóstico de la Secretaría de Economía (2013) a través del contacto PYME. Se observa en el cuadro 1, que las áreas de la

SE son mayor en número y consideran el análisis del medio ambiente, energía y comercio exterior, aspectos que no son mostrados específicamente en las otras propuestas; sin embargo, se destaca que las áreas de la SE se complementan en las perspectivas del cuadro de mando integral de Kaplan y Norton (2009).

### **Cuadro 1 Coincidencias de las áreas de ánalisis de diagnóstico empresarial desde tres propuestas**

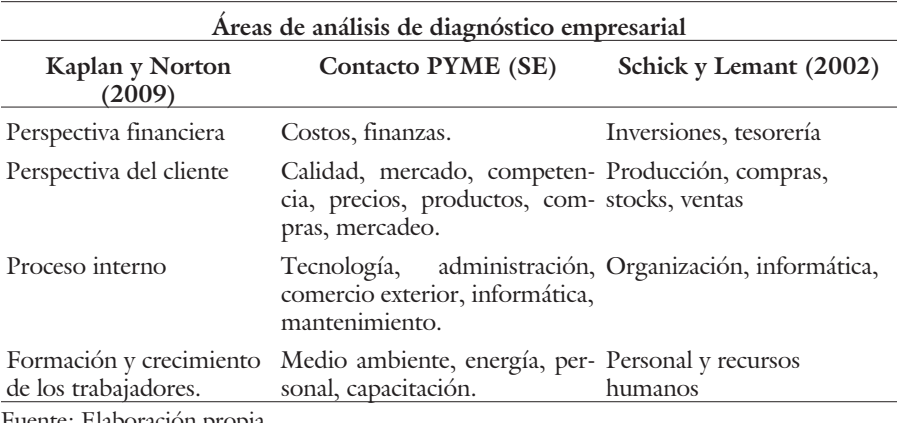

Fuente: Elaboración propia.

## **Propósito de la investigación**

Con base en lo anterior, las categorías del análisis autodiagnóstico de la SE son las que se aplican en la empresa estudio de caso. Las áreas de revisión permiten detectar áreas de oportunidad para la mejora e identificar la aproximación que se tiene con las empresas ideales. Por lo que el hilo conductor de esta investigación es el siguiente supuesto teórico:

La implementación del sistema de autodiagnóstico de la SE en México proporciona al empresario una visión real de su operatividad, permitiendo detectar áreas débiles para proponer una serie de estrategias de mejora en su gestión directiva.

La pregunta que guía esta investigación es: ¿cómo se realiza un análisis de diagnóstico empresarial que impacte positivamente en el quehacer del gestor directivo en una pequeña empresa?

De ahí que el objetivo general de este estudio sea: realizar un análisis de diagnóstico empresarial que coadyuve a la mejora en la toma de decisiones directivas en una pequeña empresa comercial ubicada en Culiacán, Sinaloa, México.

### **Metodología**

Se realizó un estudio de caso con una perspectiva cualitativa y descriptiva; la investigación fue específica para generar interpretaciones. La unidad de análisis fue una pequeña empresa ubicada en Culiacán, Sinaloa, México. Se seleccionó el nombre hipotético de AGNV por cuestiones de confidencialidad. Para determinar que el tamaño de la empresa AGNV está considerada dentro de la estratificación de pequeña, se tomaron en cuenta las características según el número de empleados y ventas anuales en México. Dado que AGNV emplea a nueve trabajadores y obtiene 10.7 mdp anuales, se despejaron los datos en la fórmula del tope máximo según el Cuadro 2 y se obtuvo lo siguiente:

Tope máximo combinado = (trabajadores)  $\times$  10% + (ventas anuales)  $\times$  90%.  $= (9) (.10) + (10.7) (.9) = 10.53$ 

Por lo tanto, la empresa de estudio está en el rango de pequeña empresa comercial por ser mayor a 4.6 y menor a 93.

| Estratificación |                       |                                       |                                                          |               |
|-----------------|-----------------------|---------------------------------------|----------------------------------------------------------|---------------|
| Tamaño          | Sector                | Rango de<br>número de<br>trabajadores | Rango de monto Tope máximo<br>de ventas<br>anuales (mdp) | combinado $*$ |
| Micro           | Todas                 | Hasta 10                              | Hasta \$4                                                | 4.6           |
| Pequeña         | Comercio              | Desde 11<br>hasta 30                  | Desde \$4.01<br>hasta \$100                              | 93            |
|                 | Industria y Servicios | Desde 11<br>hasta 50                  | Desde \$4.01<br>hasta \$100                              | 95            |
| Mediana         | Comercio              | Desde 31<br>hasta 100                 | Desde \$100.01<br>hasta \$250                            | 235           |
|                 | Servicios             | Desde 51<br>hasta 100                 |                                                          |               |
|                 | Industria             | Desde 51<br>hasta 250                 | Desde \$100.01<br>hasta \$250                            | 250           |

**Cuadro 2 Estratificación de las micro, pequeñas y medianas empresas**

\*Tope máximo Combinado = (Trabajadores)  $\times$  10% + (Ventas Anuales)  $\times$  90%. Fuente: Diario Oficial de la Federación (2009). Acuerdo por el que se establece la estratificación de las micro, pequeñas y medianas empresas.

La metodología que se aplicó es el autodiagnóstico empresarial de la Secretaría de Economía a través de contacto PYME. Esta herramienta pretende proporcionar al pequeño y mediano empresario tener la posibilidad de autodiagnosticarse para que conozcan sus fortalezas, oportunidades, debilidades y amenazas y

estén en posibilidades de eficientizar su gestión directiva con suficiente información para la mejora en la toma de decisiones empresariales.

En primer lugar, se realiza la captura de la información que el empresario elabora anónimamente a través de distintas preguntas formuladas en cuestionarios, cada pregunta presenta opciones de respuesta mútiples con características de respuesta ideal, regular y de oportunidad. Posteriormente, se presentan los resultados mediante un semáforo, donde cada color representa una acción en particular; el color verde significa que se aproximan o se identifican con los mejores, el color amarillo significa que reconoce la existencia de movimientos de mejora, pero que son insuficientes; y por último el color rojo advierte la necesidad de que la empresa realice cambios, señal de oportunidad de mejora sustancial.

El sistema de autodiagnóstico de la SE comprende la autoevaluación de 18 áreas, mismas que contienen 180 buenas prácticas y 62 cuestionarios con un total de 642 preguntas (Cuadro 3).

La evaluación del autodiagnóstico en AGNV se realizó en 9 áreas del 1 al 30 de abril de 2013; se entrevistó a distintos directivos y se aplicaron los cuestionarios (Cuadro 4). Las áreas que no fueron evaluadas son: tecnología, medio ambiente, energía, mercado, capacitación, mercadeo, comercio exterior, informática y mantenimiento (Cuadro 3). Éstas no se analizaron por no existir en AGNV, ni por área ni secciones.

En cada uno de los apartados por áreas donde se aplicó el autodiagnóstico los aspectos relacionados con el área de que se trate se representan con números romanos (por ejemplo: I, II, III, IV); y las secciones están indicadas por letras (por ejemplo: a, b, c, d). Se presentan los resultados por medio de cuadros, donde se sustituyen los colores del semáforo por números arábigos; el verde se sustituye por el número 3, el amarillo por el 2 y rojo el 1.

### **Resultados obtenidos**

Los resultados del autodiagnóstico de las 9 áreas analizadas son presentados mediante cuadros y números.

En el Cuadro 5 se muestran cada uno los aspectos y las secciones del área de administración. Se observa que el aspecto de administración de los recursos humanos, financieros e intangibles está en rojo (número 1), señal de que la empresa debe realizar cambios consistentes para mejorar la administración de los mismos. Los elementos de análisis de visión competitiva están siendo aplicados por los directivos. En las políticas e indicadores de desempeño se requiere mejorar.

Según entrevistas se observó que cuentan con dos herramientas de control: la definición de manuales de política y procedimientos y la capacidad discrecional de personal clave para dar seguimiento a las operaciones; no se llevan a cabo los indicadores globales en tiempo para analizar el impacto que tiene el trabajo en conjunto de los diferentes departamentos para evitar un crecimiento desequilibrado, o evitar tomar malas decisiones.

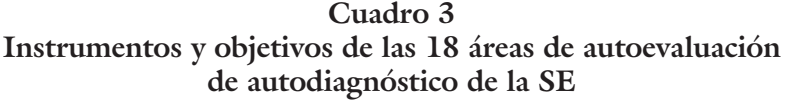

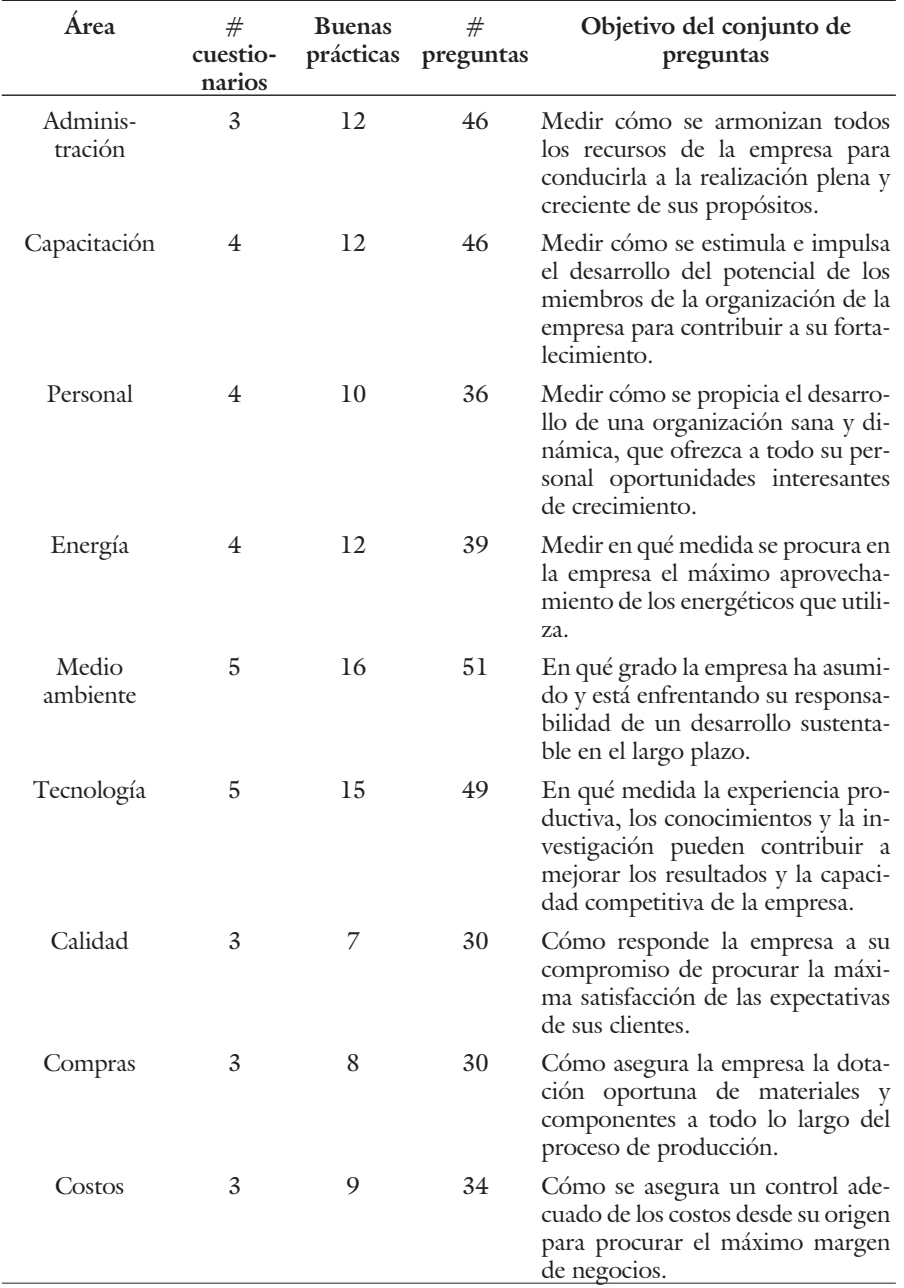

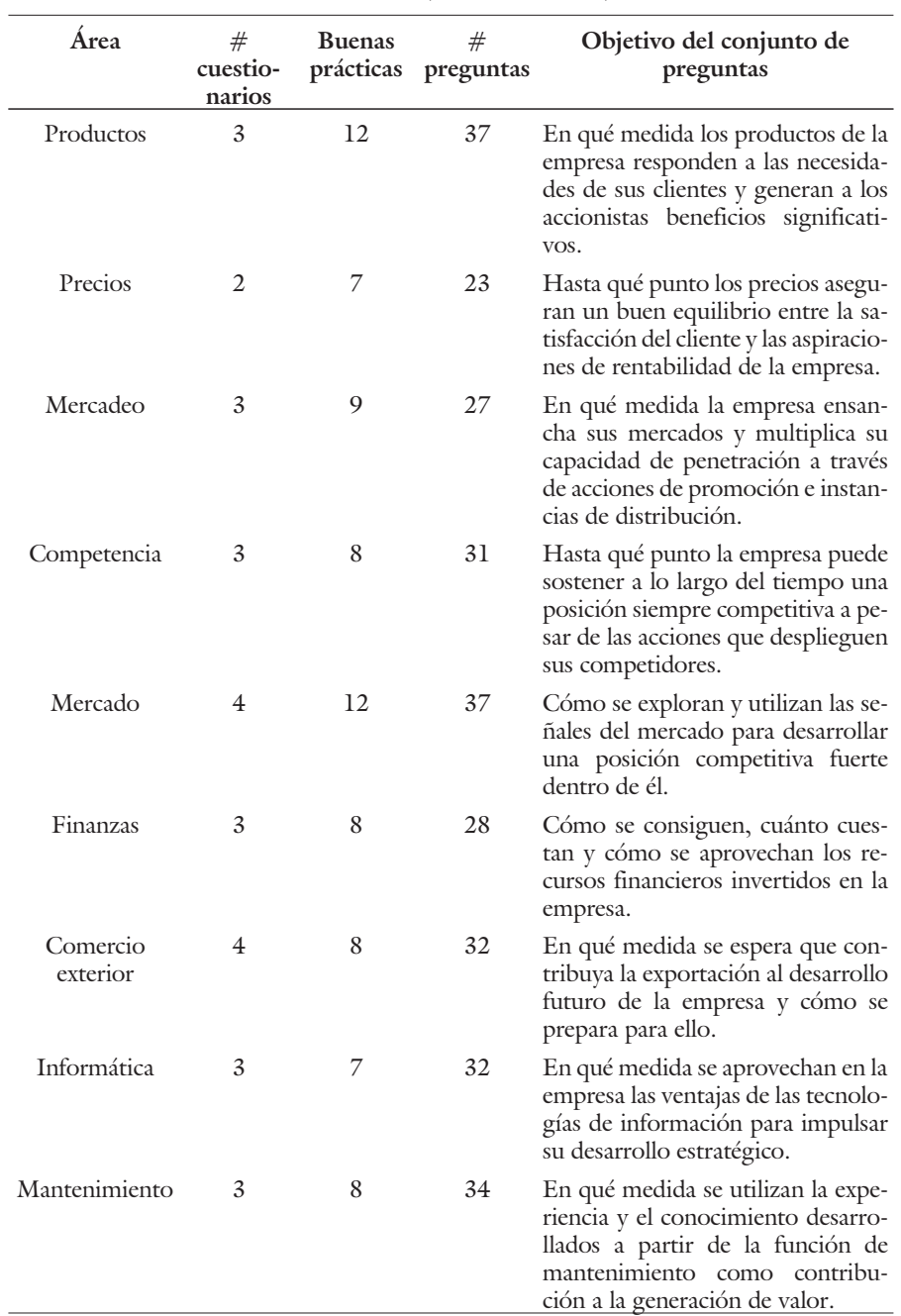

## **Cuadro 3 (***Continuación***)**

Fuente: Elaboración propia con información del Sistema de Autodiagnóstico.

| Orden          | Area           | <b>Personal Directivo</b>                                                       |  |
|----------------|----------------|---------------------------------------------------------------------------------|--|
|                | Administración | Gerente general y contador general.                                             |  |
| $\mathfrak{D}$ | Calidad        | Gerente general, gerente operativo, gerente de compras, ge-<br>rente de ventas. |  |
| 3              | Competencia    | Gerente de ventas, gerente de compras apoyados por geren-<br>te general.        |  |
| 4              | Compras        | Gerente de compras apoyados por gerente general.                                |  |
| 5              | Costos         | Gerente de compras y gerente general.                                           |  |
| 6              | Finanzas       | Gerente general y contador general.                                             |  |
|                | Personal       | Gerente general.                                                                |  |
| 8              | Precios        | Gerente general, gerente de ventas y gerente de compras.                        |  |
| 9              | Productos      | Gerente general, gerente de compras, gerente de ventas.                         |  |

**Cuadro 4 Áreas evaluadas en AGNV y directivos entrevistados**

Fuente: Elaboración propia.

## **Cuadro 5 Aspectos y secciones del autodiagnóstico y resultados obtenidos en el área de administración**

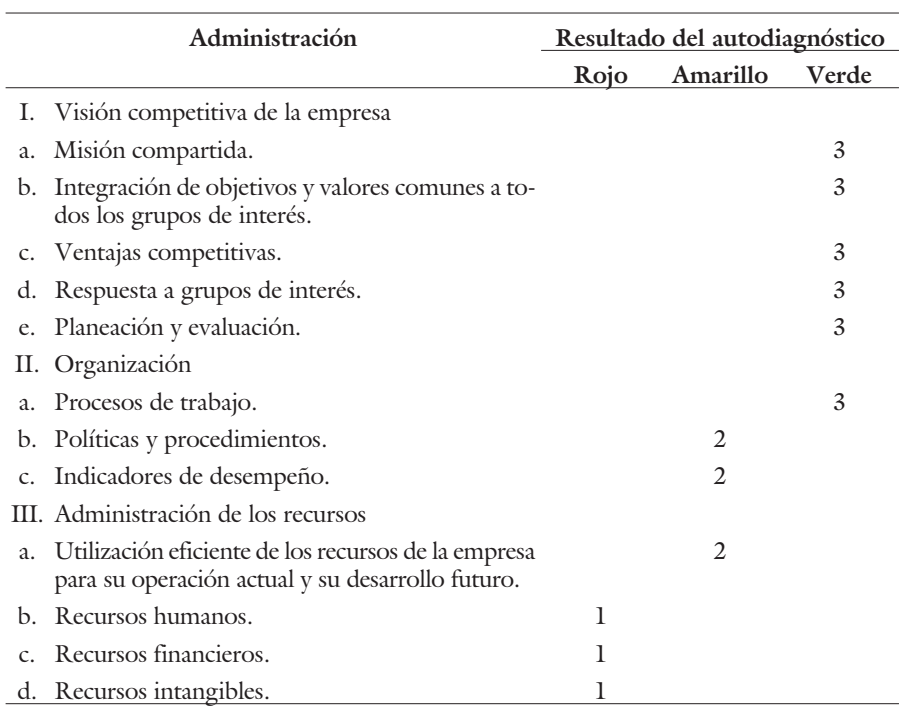

Fuente: Elaboración propia.

Se observa que, como parte en la administración de recursos humanos, existen evidencias de que la empresa no cuenta con un plan de incentivos y capacitación para los trabajadores, lo que genera la desmotivación. Se analizó la administración de los recursos financieros, en donde se confirmó que la empresa parece estar sumergida en un círculo vicioso de invertir poco y de ganar poco. Existe capital que se ha estado desviando para apoyar financieramente a otra empresa propiedad de los accionistas, efecto que ha traído falta de recursos para aplicarlos en capital de trabajo y, por ende, se incumple con compromisos de pago con proveedores y con clientes por la falta de inventario. Por lo que se observa poca armonización de los recursos de la empresa para el cumplimiento de sus objetivos de crecimiento y desarrollo.

Con respecto al área de calidad, se observa en el Cuadro 6 algo similar al área de administración sobre la ausencia de indicadores de medición y evaluación además de la poca integración del recurso humano.

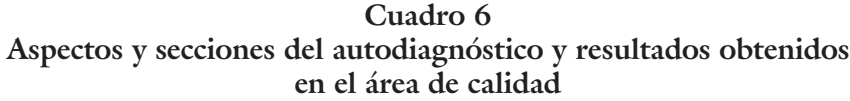

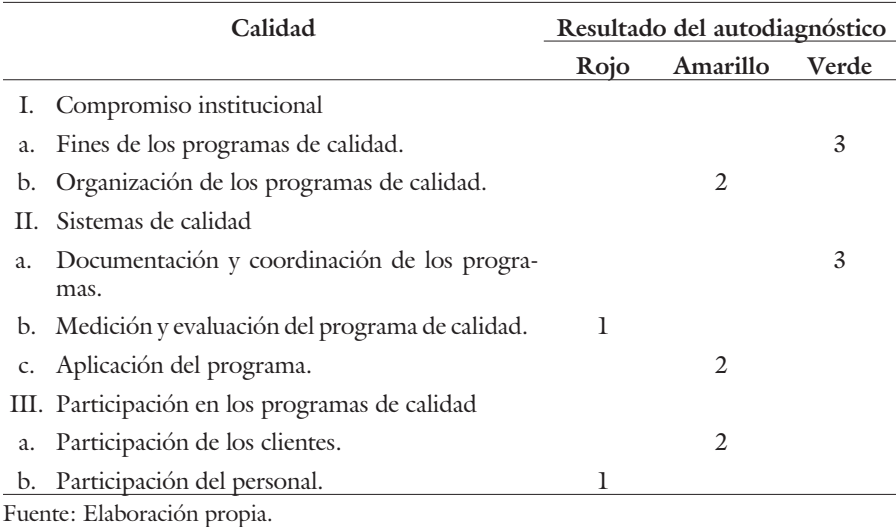

Por otro lado, se analiza en el área de calidad existen posibilidades de mejora para obtener resultados eficientes. Se observó que la empresa presenta una integración de documentación y programas, sin embargo, en la medición de la calidad, AGNV presentó insuficiente información acerca de estándares y del cumplimiento de metas. La empresa requiere realizar cambios para la mejora en cuestiones de calidad y así cumplir con las expectativas de sus clientes.

En el Cuadro 7 se muestran los resultados del área sobre la competencia. La empresa identifica a sus competidores pero desconoce sus ventajas y desventajas.

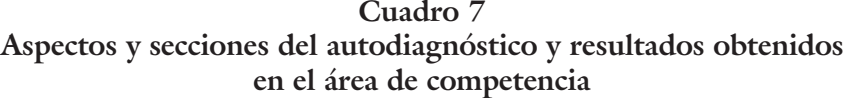

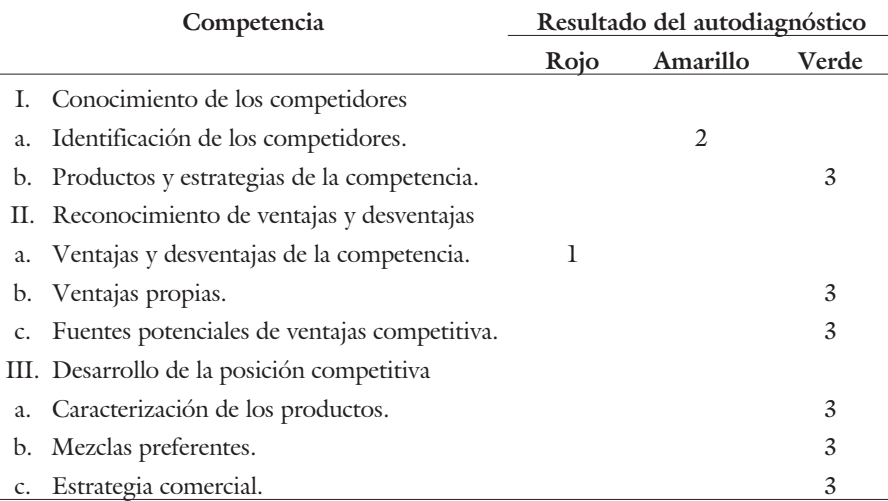

Fuente: Elaboración propia.

Según entrevistas, argumentan que iniciarán mecanismos formales de exploración de información relevante de la competencia. Por otra parte, la empresa conoce sus fuentes de competitividad lo que le permite un mejor posicionamiento de mercado, éste se aprovecha para el desarrollo de la posición competitiva relacionado con la mejora de sus productos y la capacidad de servicio al cliente.

En el área de compras según el Cuadro 8, la mayoría de las evaluaciones están entre el amarillo y rojo; esto indica que se requieren hacer movimientos de mejora para aprovechar oportunidades.

La programación de compras, el control de almacén y el inventario de proveedores están entre los mejores, en comparación con los aspectos de administración para el aprovisionamiento, recepción de materiales, manejo de inventarios, movimiento de materiales y la cooperación con los proveedores debe mejorar.

En el inventario de proveedores, AGNV tiene una base de proveedores que es administrada cuidadosamente. La empresa ha saneado las operaciones de suministros. Aunque parte de las respuestas parece indicar intentos por asumir una posición más agresiva para negociar con ellos, el progreso no necesariamente es rápido. Requiere coordinación entre varias áreas de la empresa y experiencia de su grupo de compras en las negociaciones.

En el área de costos cuentan con registros de costos y los analizan e interpretan. El departamento de contabilidad presentó información relevante respecto a costos; implementa indicadores para la toma de decisiones por parte de la gerencia y el área de compras (Cuadro 9).

### **Cuadro 8 Aspectos y secciones del autodiagnóstico y resultados obtenidos en el área de compras**

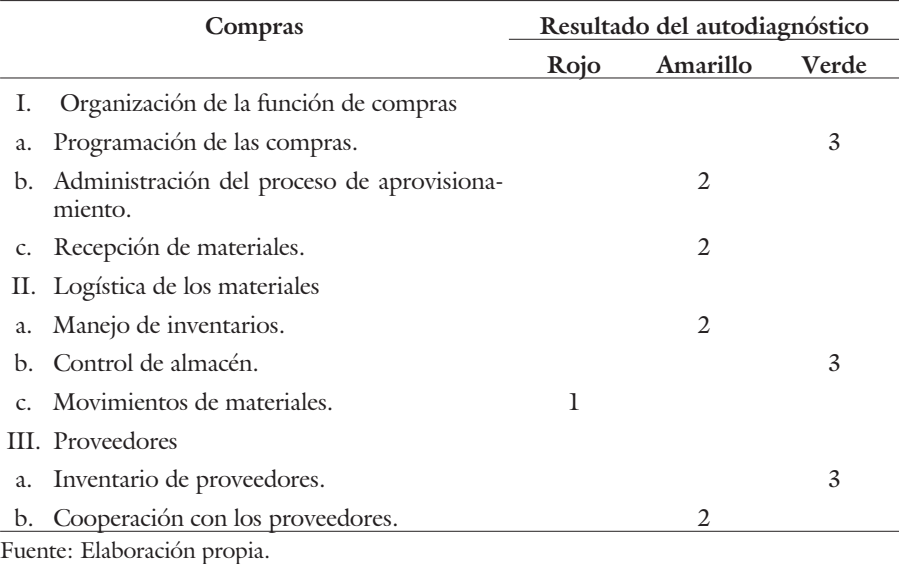

## **Cuadro 9 Aspectos y secciones del autodiagnóstico y resultados obtenidos**

**en el área de costos**

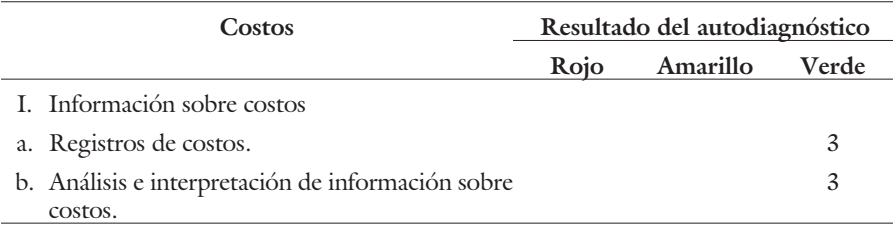

Fuente: Elaboración propia.

En el área de finanzas en los aspectos sobre administración de las inversiones y la planeación financiera presenta focos rojos y amarillos, lo cual indica que tienen oportunidad de mejorar y realizar cambios sustanciales (Cuadro 10).

La empresa AGNV carece de criterios sólidos para la toma de decisiones de inversión. Se analizó con base en las entrevistas, que no obstante los directivos tienen información financiera que pudiera facilitarles la toma de decisiones hacen caso omiso de ésta, poniendo en ocasiones en riesgo la inversión. La generación y aplicación de efectivo es lenta, lo que no les permite aprovechar oportunidades de inversión que maximice el valor del negocio. La planeación financiera se realiza,

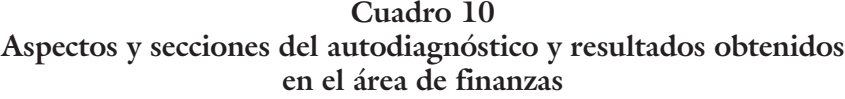

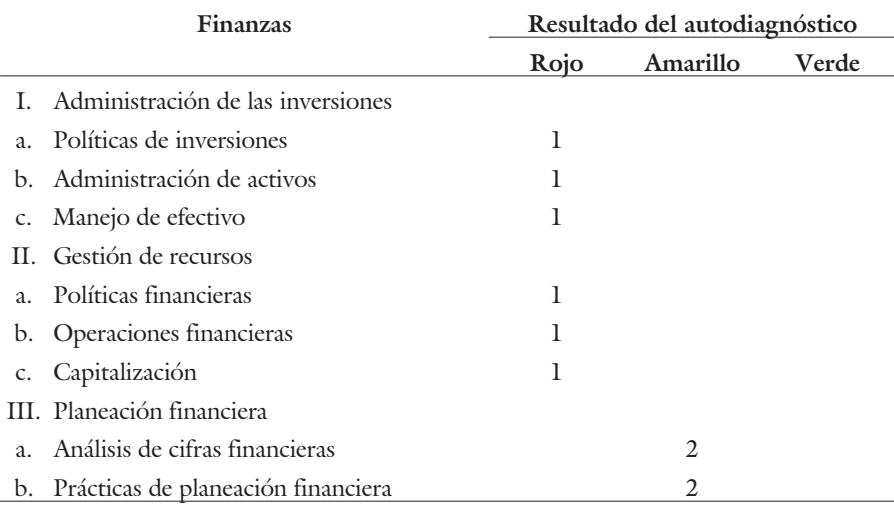

Fuente: Elaboración propia.

empero, los dueños de AGNV toman sus decisiones con base en su intuición y experiencia.

En el Cuadro 11 se muestra el autodiagnóstico del personal. Se observa semáforo en rojo por la ausencia de contenido de los puestos y el inventario de recursos humanos.

En el aspecto de reclutamiento y selección, AGNV maneja procedimientos formales para el proceso de reclutamiento de nuevo personal y desarrolla esquemas competitivos de remuneraciones el cual constituye una de sus principales fortalezas. Argumentan que esta estrategia es para atraer talento humano a su equipo de trabajo en la creación de competitividad y rentabilidad; se observan prácticas de evaluación al desempeño y de carrera al personal para crear un ambiente de trabajo armónico mediante reconocimientos y motivación.

El área de precios se muestra en el Cuadro 12. Se reconocen los movimientos de mejora pero es insuficiente, toda vez que la mayoría de los aspectos y secciones se encuentran en el color amarillo; el precio de los insumos se requiere hacer cambios importantes; el posicionamiento de mercado y las decisiones relativas a precios son favorables.

Con base en las entrevistas se observó que AGNV cuenta con indicadores económicos y factores de satisfacción y expectativas de sus clientes, para la determinación de los precios de sus productos. Sin embargo requiere de mejoras sobre el conocimiento de los precios de mercado, análisis de tendencias y políticas de precios.

## **Cuadro 11 Aspectos y secciones del autodiagnóstico y resultados obtenidos en el área de personal**

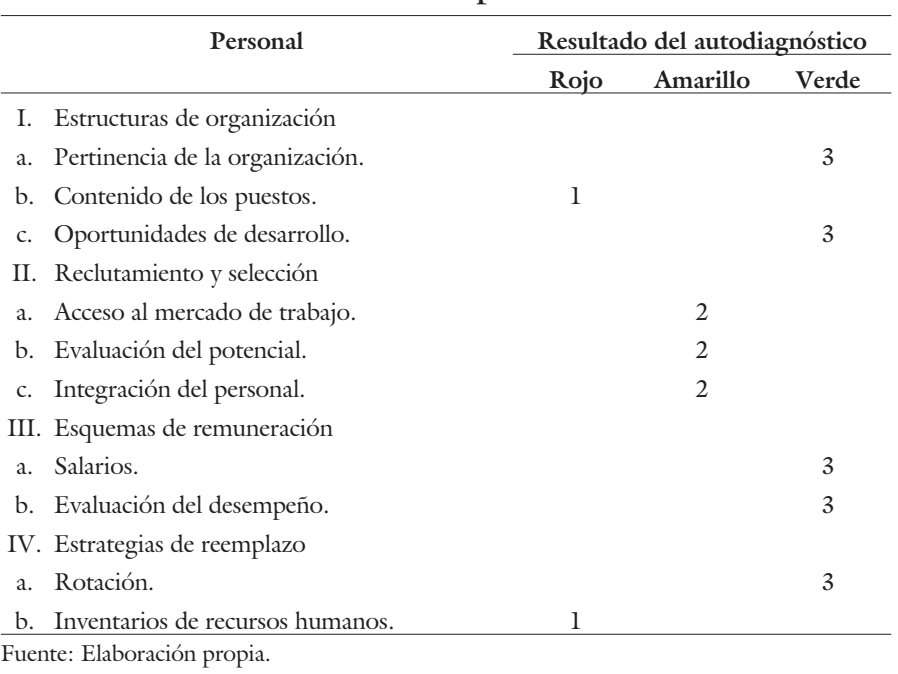

## **Cuadro 12 Aspectos y secciones del autodiagnóstico y resultados obtenidos en el área de precios**

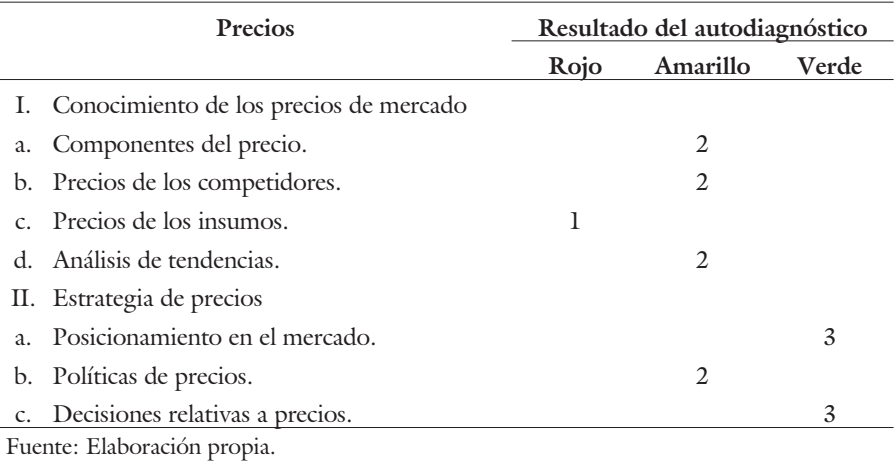

El área de análisis sobre productos se observa en el Cuadro 13; hay señales de mejora en el rubro de productividad y se deberán hacer cambios determinantes en la optimización de los procesos. El desarrollo de productos es un aspecto que se encuentra evaluado en la empresa. El ciclo de producción es el que requiere de mejoras, pues aunque programen la producción no se evidencia en la productividad y en la optimización en el ciclo del proceso productivo.

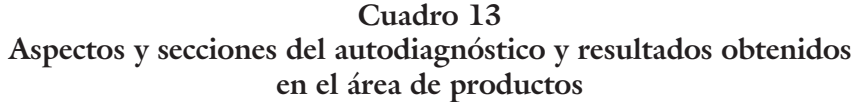

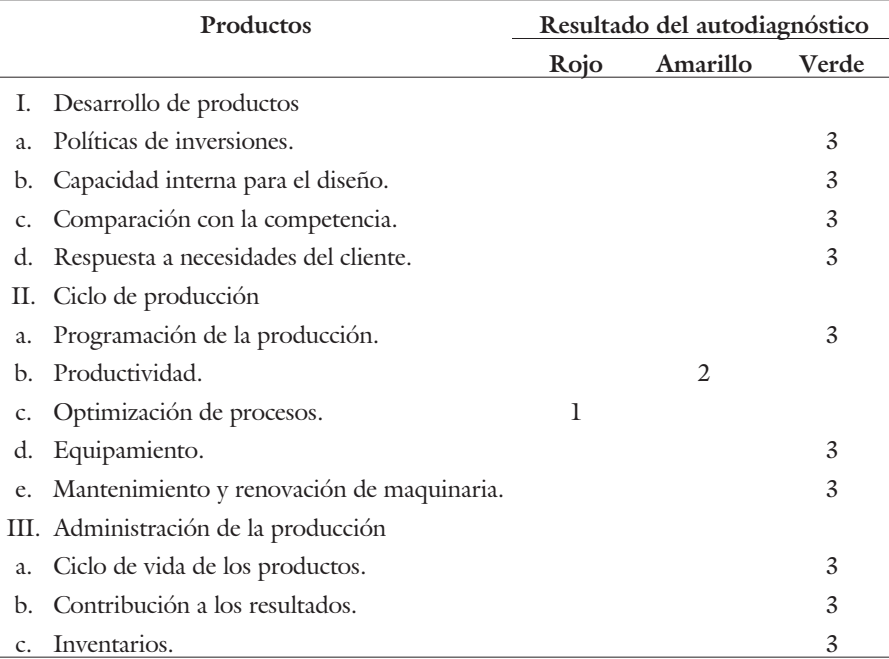

Fuente: Elaboración propia.

Finalmente, se muestra en el Cuadro 14 la evaluación por áreas; para el cálculo del puntaje máximo se sumaron en cada aspecto como si todos hubiesen respondido el máximo, es decir, el color verde con (3 puntos). El puntaje obtenido es la sumatoria real de cada aspecto y la evaluación se realizó con la regla de tres.

El área de finanzas es la que resulta con desventaja comparada con las demás áreas; la de calidad está debajo del 70%, las que están en niveles de 70% ó más son: personal, compras, administración y precios; el área mejor evaluada es costos; le sigue productos y después competencia. Se observa que las pequeñas empresas comerciales dirijen su gestión hacia el monitoreo de costos, los productos y la competencia. Sin embargo, descuidan el área de finanzas y la de calidad, aspectos de gran importancia en la gestión gerencial de cualquier negocio.

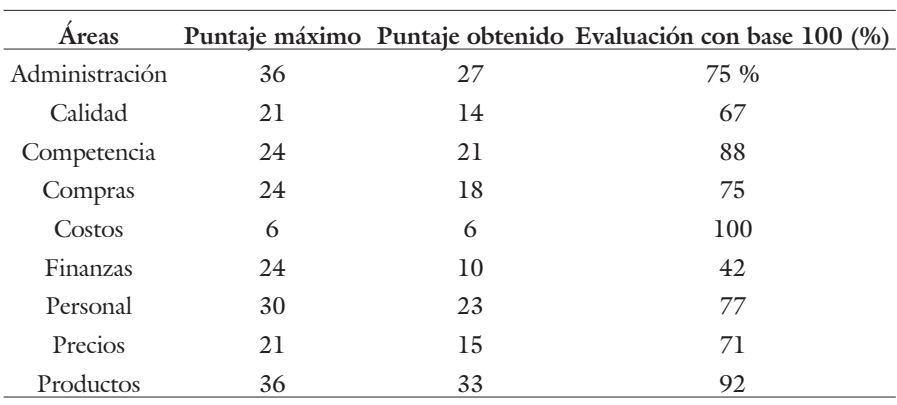

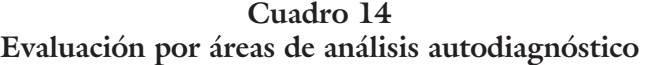

Fuente: Elaboración propia.

### **Conclusiones**

El análisis de diagnóstico organizacional se aplicó a una pequeña empresa comercial en Sinaloa que coadyuvó a la mejora en la toma de decisiones directivas; se demostró el supuesto teórico, es decir, la implementación del sistema de autodiagnóstico de la Secretaría de Economía (2013) en México proporciona al empresario una visión real de su operatividad, permitiendo detectar áreas débiles para proponer una serie de estrategias de mejora en su gestión directiva.

En el área de administración las de mayor problema fueron la de recursos humanos, financieros e intangibles. La propuesta es que no debe escatimar en salarios de sus recursos humanos, se debe motivar al personal para que sea mayormente productivo. En cuestión de los recursos financieros, deberá abrirse a nuevos socios para aumentar su capital y que le compartan habilidades de contactos relevantes; para ello es pertinente que se desarrollen planes financieros a largo plazo orientados en la estrategia de crecimiento y consolidación del negocio para la oportuna obtención de recursos. La mejora en sus recursos intangibles podrá ser reorientada hacia la implementación de tecnología adecuada para la imagen corporativa; esto permitirá fortalecer sus fuentes de información, hacer redes con otras empresas del mismo giro o de las mismas cadenas productivas para socializar el prestigio, calidad y servicio al cliente.

En relación al área de calidad se requiere que se colabore con el personal de manera interdepartamental para medir, registrar y analizar información de desempeño de procesos y de sus resultados. Aplicar controles estadísticos de proceso o alguna herramienta similar con base en indicadores de calidad.

En el área de competencia donde presenta mayor problema es en las ventajas y desventajas de la competencia. Lo que se recomienda es que conozca a sus principales competidores, que compare su gestión organizacional con la de ellos,

así como a sus productos para realizar mejoras en sus productos y en el servicio con sus clientes.

Se recomienda hacer análisis de costos del movimiento de materiales en compras para conocer si se genera valor suficiente para enfrentar las ineficiencias e implementar nuevas metodologías para aproximar los materiales a las estaciones de trabajo y contar con diseños mecánicos para transportar los materiales de manera óptima a cualquier distancia.

Cabe destacar que el caso estudiado, presenta su problemática principal en el área de finanzas, políticas de inversiones, administración de activos, manejo de efectivo, políticas financieras, operaciones financieras y capitalización. Se tendrá que acordar en el comité de socios una estructura financiera para empezar a crecer y consolidarse. En la medida que se tengan opciones de inversión, se podrán realizar análisis sobre lo más idóneo para crecer. Asimismo, las solicitudes de crédito se respaldan con aumentos de capital proyectados. Si se tienen opciones de crédito propias se podrán aprovechar ventajas crediticias. Hasta ahora, esta empresa es conservadora. Por lo que se propone, que reinviertan utilidades y promuevan incrementos de capital para aumentar su solidez. La asamblea de accionistas podrá reorientar el crecimiento de su negocio, evaluando distintas alternativas de inversión, reinversión o repartición de las utilidades conforme los planes desarrollados. Las reservas de capital, la admisión de nuevos socios para alianzas estratégicas que le aporten fortaleza al negocio, acordada en la asamblea de accionistas. La gestión de activos y de efectivo son determinantes para realizar proyectos de inversión; el personal que se encuentre en estas áreas junto con la asamblea de accionistas podrá proponer nuevas alternativas de inversión y empezar a reinvertir utilidades y que éstas no sólo se distribuyan por medio de dividendos al final del año.

Por otro lado, respecto a los recursos se recomienda tener una definición clara de cada puesto para conocer los retos de cada quien; implementar un inventario de recursos humanos con todas las características de cada persona que labora en el negocio, el historial profesional, experiencia, resultados, y sobretodo aspiraciones del personal; esto es necesario para conocer quiénes son los que harán carrera en el negocio.

En cuestión del precio de los insumos se recomienda realizar estudios de precios de mercado de los productos de interés de la empresa. Estos estudios permitirán anticipar las posibles variaciones de los precios de mercado de sus productos que sean por los cambios de paridad monetaria u otros.

Se visualiza que en área de productos hay poca evidencia de innovación y adaptación en los procesos de su empresa. Se deberá realizar un análisis de su competencia para medir qué están haciendo respecto a renovar sus productos. Se propone invertir en tecnología y en la capacitación del personal para anticiparse a los cambios en los gustos o preferencias del consumidor acorde a lo que está pasando en su entorno global.

Para finalizar se concluye que, con la metodología del análisis autodiagnóstico los empresarios sinaloenses tienen una herramienta disponible que les permi-

te realizar un análisis FODA desde la perspectiva de su visión en procesos de toma de decisiones directivas para consolidarse y crecer.

### **Referencias bibliográficas**

- Armas, Noda y Artiles, Visbal (2009). Propuesta de una herramienta diagnóstico para evaluar la comprensión de la Gestión de la Información y el Conocimiento en la empresa en perfeccionamiento. **Revista Ciencias de la información.** Volumen 40, No. 3. Cuba. (Pp. 13-22).
- Bernal, Deyanira (2009). **Modelos de valuación empresarial y decisiones de inversión.** Ediciones del Lirio. México.
- Bernal, Deyanira y Amat, Oriol (2012). Anuario de ratios financieros sectoriales en México para análisis comparativo empresarial. **Revista Ra Ximhai.** Volumen 8, No. 2. México. (Pp. 271-286).
- Bernal, Deyanira y Saavedra, María (2012). Inductores de valor empresarial y decisiones de inversión. Un análisis sectorial. **Revista Actualidad Contable Faces.** Volumen 15, No. 25. México. (Pp. 26-40).
- Bernal, Deyanira y Saavedra, María (2013). Análisis de la información gerencial del sector industrial de alimentos en Culiacán, Sinaloa, México. **Revista del centro de investigación**. Volumen 10, No. 39. México. (Pp. 101- 118).
- Borboa, María; Rodríguez, Marco; Cereceres, Lucía; Del Castillo, Oswaldo (2006). **Liderazgo para el desarrollo de la empresa sinaloense**. Editorial Universidad Autónoma de Sinaloa. México.
- Cereceres, Lucía (2007). **La toma de decisiones en las PyMEs sinaloenses del sector.** Editorial Once Ríos. México.
- Diario Oficial de la Federación. (2009). Acuerdo por el que se establece la estratificación de las micro, pequeñas y medianas empresas. Extraído de http://dof.gob.mx/nota\_detalle.php?codigo=5096849&fecha=30/06/2009 Consulta: 15/05/13.
- Espinosa, Lauren (2009). Diagnóstico del nivel de integración del sistema de dirección de Prodal. **Revista DOAJ**. Volumen 30, No. 2. Cuba. (Pp. 1-6).
- Falco, Alejandra. (2008). Cuadro de mando integral. **Revista Temas de managment**. Volumen 6, No. 1. Argentina. (Pp. 23-28).
- Fernández, María; Castillejos, Berenice; Ramírez, Jorge (2012). Empresas sociales y ecoturismo en Bahías de Huatulco, México Diagnóstico de la gestión empresarial. **Revista Estudios y perspectivas en turismo**. Volumen 21, No. 1. México. (Pp. 203-224).
- Gutiérrez, Humberto (2005). **Calidad total y productividad**. Editorial Mc Graw Hill. México.

- Instituto Nacional de Estadística y Geografía (INEGI) (2009). Censos económicos 2009. Extraído de http://www.inegi.org.mx/est/contenidos/espanol/proyectos/censos/ce2009/default.asp?s=est&c=14220 Consulta: 01/01/13.
- Kaplan, Robert y Norton, David (2009). **El cuadro de mando integral. The Balanced Score Card.** Centro de libros PAPF, S.L.U. USA.
- Moya Monteagudo, Yanisley; González Valdés, Berta; Martínez Martínez, Carlos. (2008). Procedimiento para el diagnóstico estratégico en la empresa turística. **Revista Retos Turísticos**. Volumen 8, No. 1. Cuba. (Pp. 8-12).
- Rodríguez, Marco (2012). Estrategia y gestión en organizaciones agrícolas**. Revista Investigación en Ciencias Administrativas.** Volumen 3, No. 2. México. (Pp. 116-139).
- Rodríguez, Joaquin (2010). **Administración de pequeñas y medianas empresas.** Editorial Cengage Learning. México.
- Schick, Pierri, y Lemant, Olivier (2002). **Guía para el diagnóstico global de la empresa. Chequeo de 184 áreas clave**. Editorial Gestión 2000. España.
- Secretaría de Economía (2013). Sistema de autodiagnóstico. Extraído de: http:// www.contactopyme.gob.mx/autodiagnostico/cgis/index.asp Consulta: 30/07/13.